Network Working Group and Month Communications of the United States of Times Hansen Request for Comment #401 Center for Advanced NIC #11923 Computation Category: D.6 University of Illinois Updates: RFC #387 October 23, 1972 Obsoletes: None

 Conversion of NGP-0 Coordinates to Device ----------------------------------------- Specific Coordinates --------------------

Conversion of NGP-0 coordinates to floating point PDP-10 coordinates was discussed in RFC #387. In general, however, it is undesirable to convert NGP coordinates to floating point coordinates because real devices require integer addressing. To this end, a means is described to convert NGP coordi- nates to integer coordinates in the range zero to M, where M is the maximum address of the device screen on a machine using 2's complement arithmetic. It would not, however, be difficult to modify this algorithm to operate on machines using one's complement or sign-magnitude arithmetic.

First consider the NGP coordinate format:

 +--+-----------+ | | n | +--+-----------+ s ^ FRACTION is a set of the set of  $\mathbf i$ gan a shekarar 1990 a 1990 a 1990 a 1990 a 1990 a 1990 a 1990 a 1990 a 1990 a 1990 a 1990 a 1990 a 1990 a 199<br>Daoine a 1990 a 1990 a 1990 a 1990 a 1990 a 1990 a 1990 a 1990 a 1990 a 1990 a 1990 a 1990 a 1990 a 1990 a 199 na ann an t-Iomraid ann an t-Iomraid an t-Iomraid an t-Iomraid an t-Iomraid an t-Iomraid an t-Iomraid an t-Iomraid an t-Iomraid an t-Iomraid an t-Iomraid an t-Iomraid an t-Iomraid an t-Iomraid an t-Iomraid an t-Iomraid an

Where the sign occupies the most significant bit of the coordinate followed by bits of numerical information (initial implementation of NGP requires N=15). Negative numbers are represented by 2's complement. Conversion to device coordinates is accomplished by:

 $D = S * f + S$ 

Where D =>integer device coordinate S =>scaling factor (typically M/2) f =>NGP fractional coordinate

Let us rewrite this as:

$$
p = S^*(2 * f)/2 + S
$$

[Page 1]

Now factor S into two terms:

$$
S = Q * 2
$$

Where Q is an odd integer and I is an integer.

When:  
\n
$$
D = Q * 2 * (2 * f) / 2 + S
$$
\n
$$
= Q * 2 * (2 * f) + S
$$
\n
$$
= Q * 2 * (2 * f) + S
$$
\n
$$
= Q * 2 * (2 * f) + S
$$

The factor  $(2 * f)$  is represented in  $2's$  complement form simply by extending the sign bit of f into the upper portion of the computer word, If Q = 1 (as it would be with many devices), it can be ignored. If  $Q \gt\lt 1$ , we may console ourselves that an integer multiply is faster on most machines than a floating point multiply. In fact, on a PDP-10, this multiply can usually be performed with no access to memory since Q is usually small.

 I-n We are now left with the 2 factor. This can be accomplished with an arithmetic shift left by (I-n) or an arithmetic shift right by (n-I) as is appropriate. The offset factor, S, may now be added using an integer add.

The procedure for converting NGP coordinates to integer device coordinates is then:

- 1. move coordinate to a register and extend sign
- 2. integer multiply by Q (if necessary)
- 3. arithmetic shift left by (I-n)
- 4. integer add S

This procedure would generally be much faster than:

- 1. move coordinate to register and extend sign
- 2. float fractional coordinate
- 3. floating point multiply
- 4. floating point add
- 5. conversion to fixed point

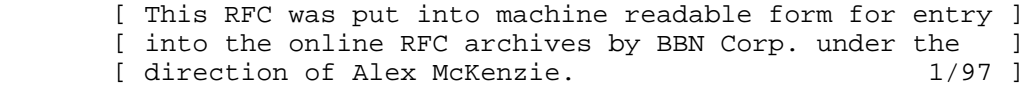

[Page 2]